Государственное бюджетное образовательное учреждение профессиональная образовательная организация «Златоустовский техникум технологий и экономики»

**УТВЕРЖДАЮ** Директор ГБОУ ПОО «ЗТТиЭ» М.Н. Пономарева  $2023r$ 

# ДОПОЛНИТЕЛЬНАЯ ОБРАЗОВАТЕЛЬНАЯ ПРОГРАММА

техническая (общеразвивающая)

# ОСНОВЫ КОМПЬЮТЕРНОЙ ГРАФИКИ

Златоуст 2023

 $\mathbf{1}$ 

# **СОДЕРЖАНИЕ**

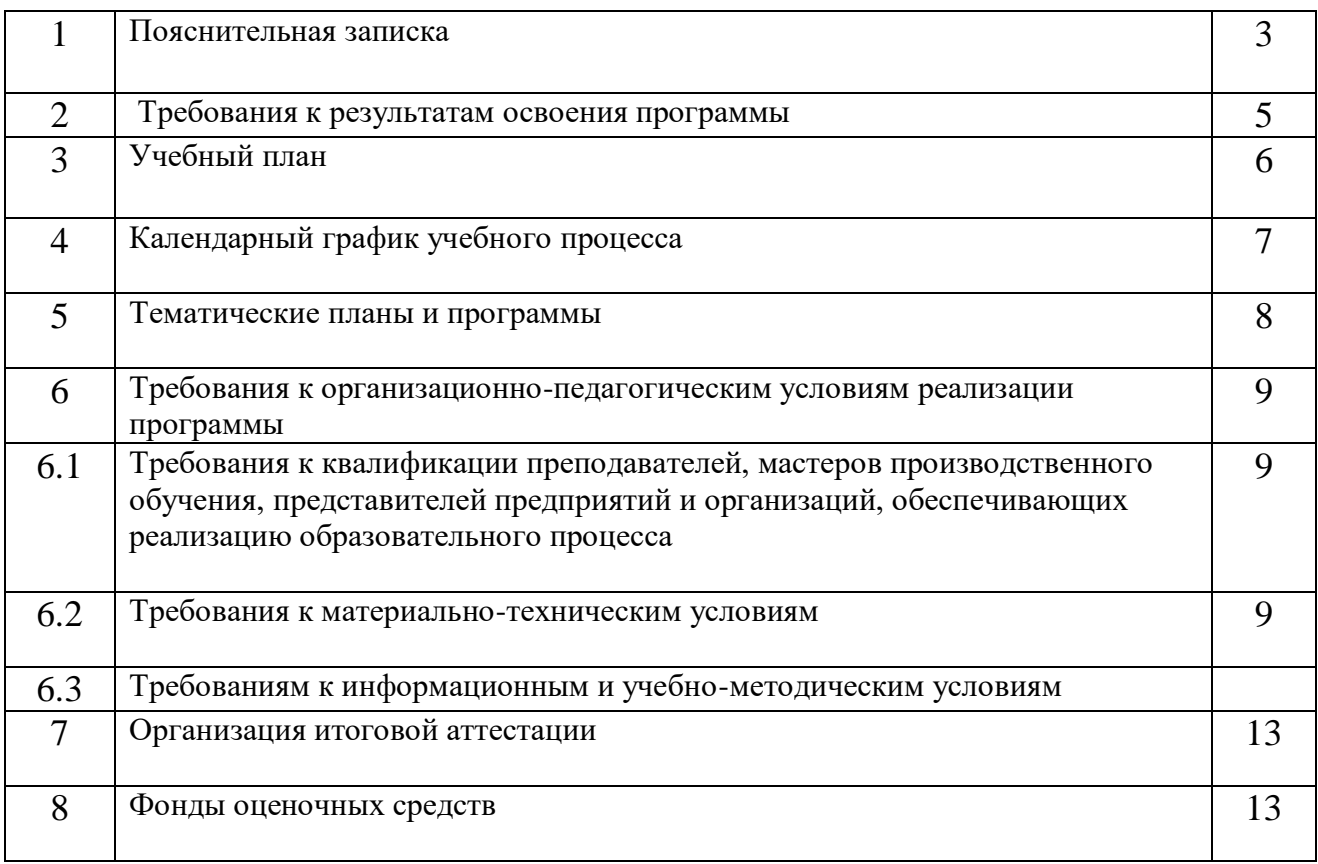

### **1.1 Нормативно-правовые основания разработки основной программы профессионального обучения**

Дополнительная профессиональная программа предназначена для обучающихся 1,2 курсов.

Нормативную правовую основу разработки ОППО составляют:

– Федеральный закон «Об образовании в Российской Федерации» (ФЗ-273 от 29.12.2012);

- Приказ Минобрнауки России от 01.07.2013 № 499 «Об утверждении Порядка организации и осуществления образовательной деятельности по дополнительным профессиональным программам»;

Количество часов, отводимых на изучение отдельных тем программы, последовательность изучения тем, в случае необходимости может изменяться, но при непременном условии, что программа будет выполнена полностью (по содержанию и общему количеству часов). Указанные изменения вносятся в программу после рассмотрения их учебнометодическим (педагогическим) советом и утверждаются их председателем.

#### **2. ТРЕБОВАНИЯ К РЕЗУЛЬТАТАМ ОСВОЕНИЯ ПРОГРАММЫ**

Категория слушателей: обучающиеся 1 ,2 курса

Срок обучения: 4 месяца

Форма обучения: очная

Учебная нагрузка при обучении: 2 часа в день

Режим учебной недели: 2 часа в неделю (1 раз в неделю по 2 часа)

2.1. В процессе изучения дисциплины у студентов формируются представления о графических программах. При изучении дисциплины у обучающихся развивается пространственное и логическое мышление.

В результате освоения курса обучающийся должен **знать:**

- правила оформления чертежей, форматы, масштабы. Геометрические построения и правила вычерчивания деталей

- требования стандартов Единой системы конструкторской документации (ЕСКД) и Единой системы технической документации (ЕСТД) к оформлению и составлению чертежей и схем;

- методы и приемы рационального построения плоского контура детали в программе КОМПАС-3DV;

- инструменты простых геометрических построений, редактирования, ввод текста, создания таблиц, вставка специальных символов;

- панель инструментов размеры, панель свойств ( авторазмер, допуск, текст,символы)

В результате освоения дисциплины обучающийся должен **уметь:**

- оформлять чертеж в соответствии правилами оформления чертежей, форматы, масштабы;

- заполнять основную надпись чертежа;

-выполнять чертеж плоского контура с соблюдением нормативных требований к начертанию и применению линии чертежа;

-выполнять геометрические построения в программе КОМПАС-3D;

- принимать решение о применении рациональных методах построения чертежа;

- выполнять редактирование изображений

УТВЕРЖДАЮ Директор ГБОУ ПОО «ЗТТиЭ» \_\_\_\_\_\_\_\_\_\_\_\_\_ М.Н. Пономарева «  $\rightarrow$  2023 г

#### **УЧЕБНЫЙ ПЛАН**

дополнительной образовательной программы

# **ОСНОВЫ КОМПЬЮТЕРНОЙ ГРАФИКИ**

Направленность программы: **техническая (общеразвивающая)** Цель: развитие пространственного и логического мышления Категория слушателей: обучающиеся 1 ,2 курса Срок обучения: 4 месяца Форма обучения: очная Учебная нагрузка при обучении: 2 часа в день

Режим учебной недели: 2 часа в неделю (1 раз в неделю по 2 часа)

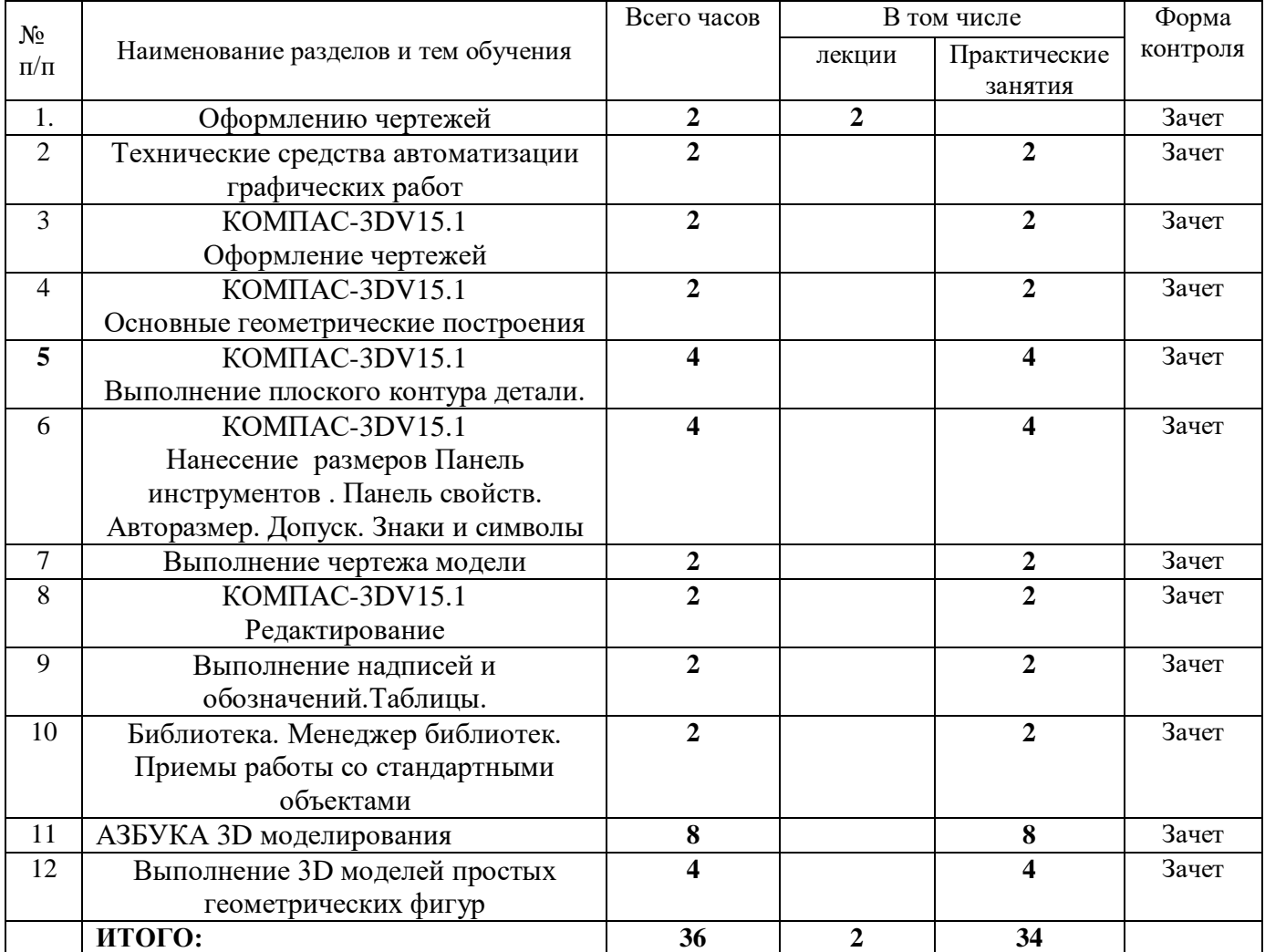

#### **Разработал:**

**Преподаватель \_\_\_\_\_\_\_\_\_\_\_\_\_\_\_\_\_\_Минеева Т.И.**

Вид выдаваемого документа: сертификат

# **4. КАЛЕНДАРНЫЙ УЧЕБНЫЙ ГРАФИК**

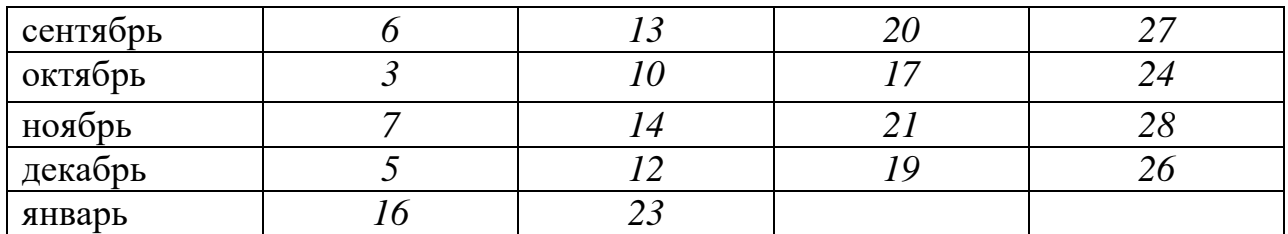

# **УЧЕБНО-ТЕМАТИЧЕСКИЙ ПЛАН**

# **по дисциплине «Основы компьютерной графики»**

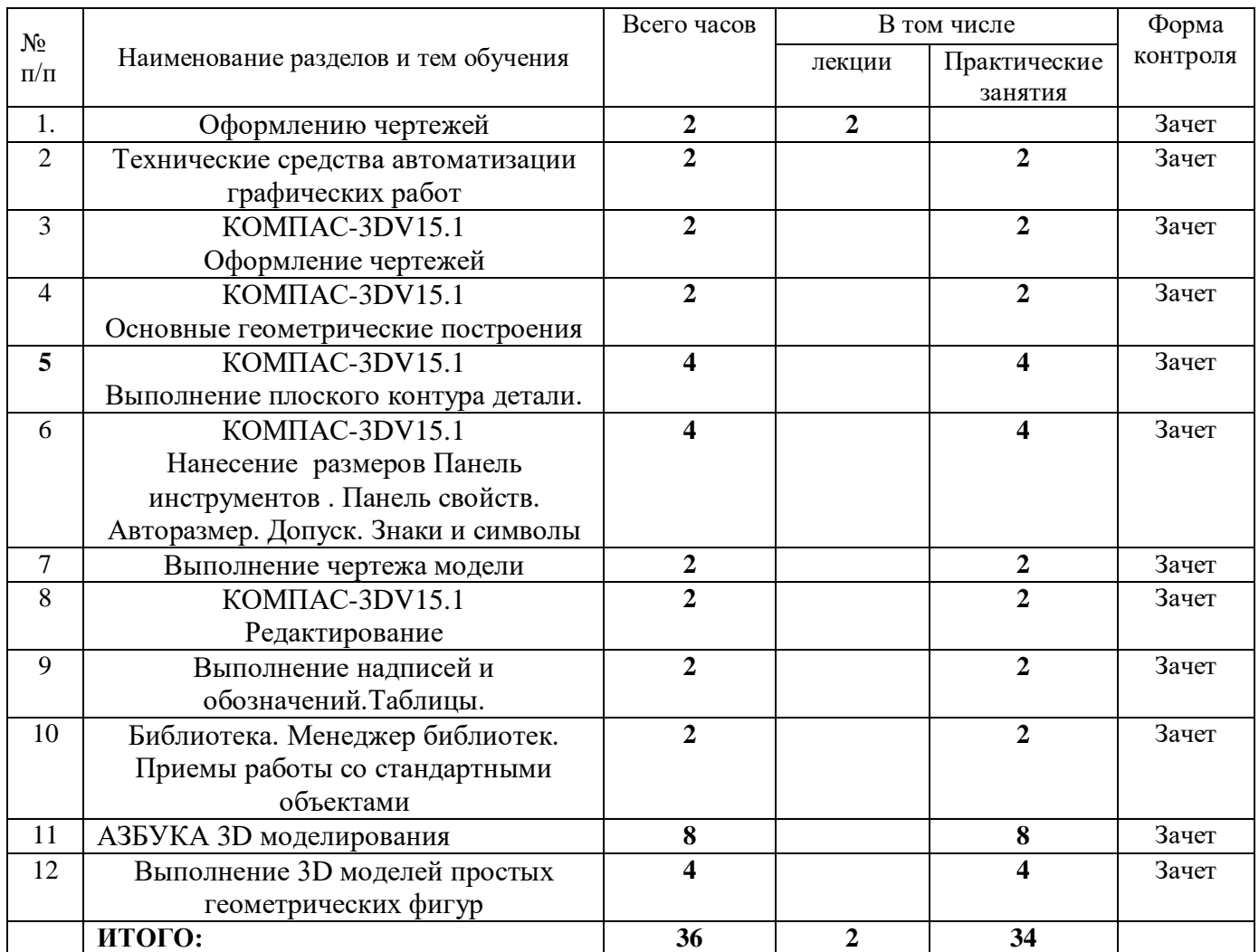

# Рабочая программа

# **Тема 1**

# **Основные сведения по оформлению чертежей**

Значение инженерной графики в профессиональной деятельности. Инструменты, принадлежности и материалы для выполнения чертежей в технике ручной графики. Организация рабочего места. Общие правила выполнения графических работ; понятия о стандартах ЕСКД.Форматы Линии чертежа.Масштабы

# **Тема 2**

# **Технические средства автоматизации графических работ**

Знакомство и основной алгоритм работы в системах автоматизированного проектирования (САПР). Базовые приемы работы в САПР.

### **Тема 3**

# КОМПАС-3DV17.1**Оформление чертежей**

**Практические Создание и редактирование документа**

Основные надписи на различных конструкторских документах.

Ознакомление с современными тенденциями автоматизации и механизации чертежно-графических и проектно – конструкторских работ.

### **Тема 4 Основные геометрические построения**

Точка. Вспомогательные линии. Отрезок. Панель инструментов. Панель свойств.

Окружность. Дуга окружности. Касательная к окружности. Скругление. Панель инструментов. Панель свойств.

Практическая работа Выполнение плоского контура детали **Тема 5**КОМПАС-3DV17.1

# **Нанесение размеров**

Панель инструментов размеры. Панель свойств. Авторазмер. Допуск. Знаки и символы

Диаметральные, угловые размер

Практическая работа Выполнение плоского контура детали с простановкой размеров.

### **Тема 6**КОМПАС-3DV15.1**Редактирование** 3DV15.1

Панель инструментов редактирование. Панель свойств Копирование.Симметрия.

**Тема 7 Выполнение надписей и обозначений.**

.Ввод текста. Выполнение таблиц

### **. Практическое занятие**.

Выполнение чертежа с текстом и таблицей.

# **Тема 8Библиотека**

Менеджер библиотек. Приемы работы со стандартными объектами

### **Практическое занятие**.

Вставка стандартных элементов

### **Основные геометрические построения**

### **Тема 9**

**Нанесение размеров** КОМПАС-3DV15.1

Панель инструментов размеры. Панель свойств. Авторазмер. Допуск. Знаки и символы Диаметральные, угловые размеры **Тема 10** КОМПАС-3DV15.1 Редактирование Тема 11 Азбука 3D Плоскости 3D моделирования Эскизы Операция выдавливания Операция вращения Операция по сечениям, кинематическая операция Операция по сечениям, кинематическая операция Практическое занятие. Выполнение 3D моделей простых геометрических фигур

# *6*. ТРЕБОВАНИЯ К ОРГАНИЗАЦИОННО-ПЕДАГОГИЧЕСКИМ УСЛОВИЯМ РЕАЛИЗАЦИИ ПРОГРАММЫ

6.1. Требования к квалификации преподавателей, мастеров производственного обучения, представителей предприятий и организаций, обеспечивающих реализацию образовательного процесса

Реализация программы обеспечивается педагогическими кадрами, имеющими высшее или среднее профессиональное образование в области, соответствующей профилю преподаваемого курса.

Опыт деятельности в организациях соответствующей профессиональной сферы является обязательным для преподавателей, отвечающих за освоение обучающимся общеразвивающей программы.

#### **6.2. Требования к материально-техническим условиям**

Образовательное учреждение располагает материально-технической базой, обеспечивающей проведение всех видов учебных занятий, предусмотренных учебным планом. Она соответствует действующим санитарным и противопожарным правилам и нормам.

Реализация программы осуществляется в учебном кабинете.

Оборудование учебного кабинета:

− рабочее место преподавателя ,АРМ;

− места по числу обучающихся;

− комплект учебно-методической документации;

− плакаты;

− электронные видеоматериалы;

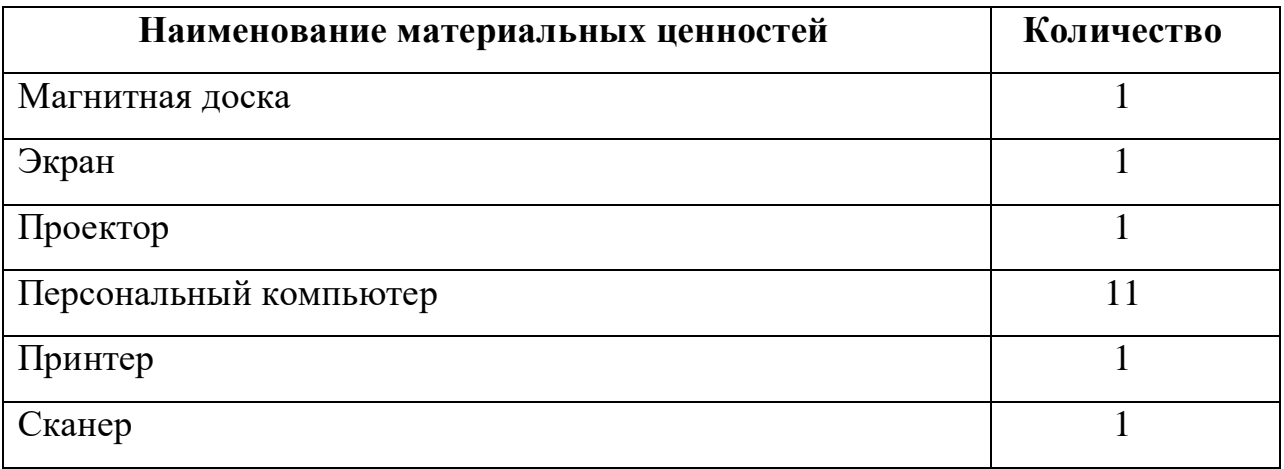

**6.3. Требованиям к информационным и учебно-методическим условиям**

Для обучающихся обеспечен доступ к современным профессиональным базам данных, информационным справочным и поисковым системам.

Основные источники:

1. КОМПАС-3DV17.1 Руководство пользователя. Часть 1 - ЗАО АСКОН, 2015.

КОМПАС-3DV17.1 Руководство пользователя. Часть 3 - ЗАО АСКОН, 2015

Дополнительные источники:

2. ГОСТ «Единая система конструкторской документации» (ЕСКД). Общие правила выполнения чертежей. - М.: Изд.Стандартов, 1994.

3. Государственные стандарты 2.301-68 -2.318-68.

4. ГОСТ 21.101-97 СПДС Основные требования к проектной и рабочей документации. - М.: Изд.Стандартов, 1998.

5. ГОСТ 2.105-95 Общие требования к текстовым документам. - Минск: Изд.Стандартов, 1996.

6. Боголюбов. Инженерная графика. М.: Академия,2008.

7. Миронов, Б.Г. Инженерная графика [Текст] / Б.Г. Миронов, Р.С. Миронова. – М.: Высшая школа, 2008. – 186 с.

8. Информационные источники сложной структуры.

Швайгер А.М.Электронное учебное пособие по начертательной геометрии и инженерной графике (электронный ресурс)

#### **7. ОРГАНИЗАЦИЯ ИТОГОВОЙ АТТЕСТАЦИИ ОБУЧАЮЩИХСЯ**

Освоение дополнительной образовательной программы завершается итоговой проверкой знаний в форме зачетной работы.

Лицу, успешно освоившему дополнительную образовательную программу и выполнившему итоговую работу (зачет), выдается сертификат установленного образца образовательной организации.

Лицам, не прошедшим итоговую аттестацию (зачет), а также лицам, освоившим часть дополнительной профессиональной программы и (или) отчисленным из организации, выдается справка установленного образца об обучении или о периоде обучения.

#### **8 ФОНДЫ ОЦЕНОЧНЫХ СРЕДСТВ ДЛЯ ПРОВЕДЕНИЯ ИТОГОВОЙ АТТЕСТАЦИИ.**

Фонды оценочных средств для итоговой аттестации (зачет) разрабатываются и утверждаются организацией самостоятельно.

#### *7. ОРГАНИЗАЦИЯ ИТОГОВОЙ АТТЕСТАЦИИ ОБУЧАЮЩИХСЯ*

Освоение дополнительной образовательной программы завершается итоговой проверкой знаний в форме зачетной работы.

Лицу, успешно освоившему дополнительную образовательную программу и выполнившему итоговую работу (зачет), выдается свидетельство и установленного образца образовательной организации.

Лицам, не прошедшим итоговую аттестацию (зачет), а также лицам, освоившим часть дополнительной профессиональной программы и (или) отчисленным из организации, выдается справка установленного образца об обучении или о периоде обучения.

### *8 ФОНДЫ ОЦЕНОЧНЫХ СРЕДСТВ ДЛЯ ПРОВЕДЕНИЯ ИТОГОВОЙ АТТЕСТАЦИИ.*

**Контроль и оценка** результатов освоения дисциплины осуществляется преподавателем в процессе проведения практических занятий, тестирования, а также выполнения обучающимися индивидуальных заданий.

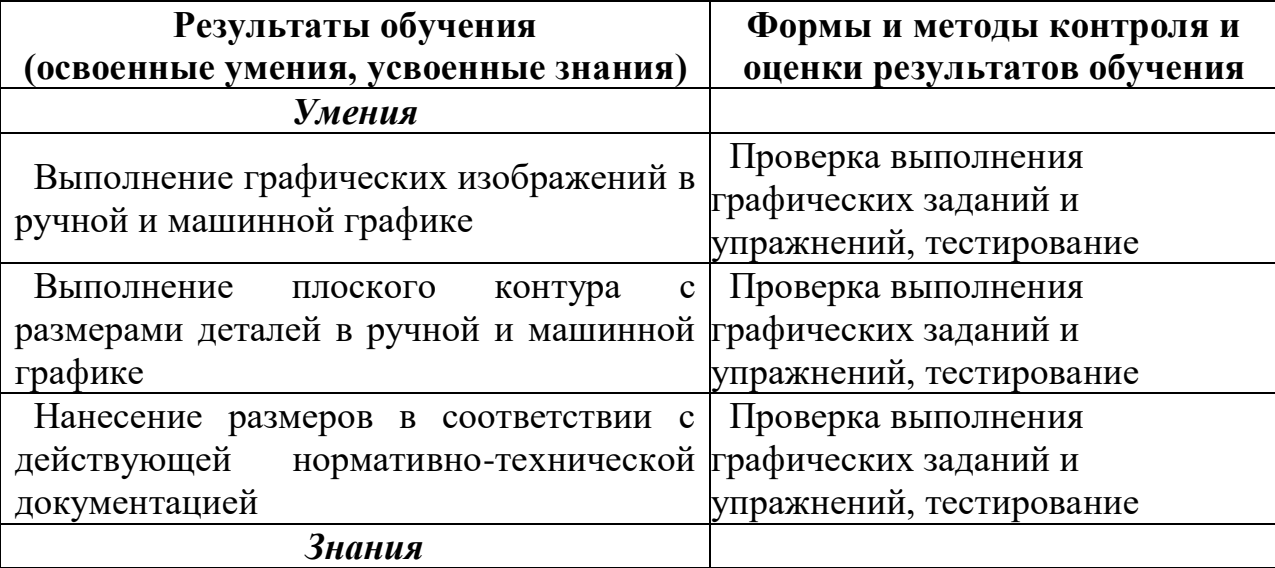

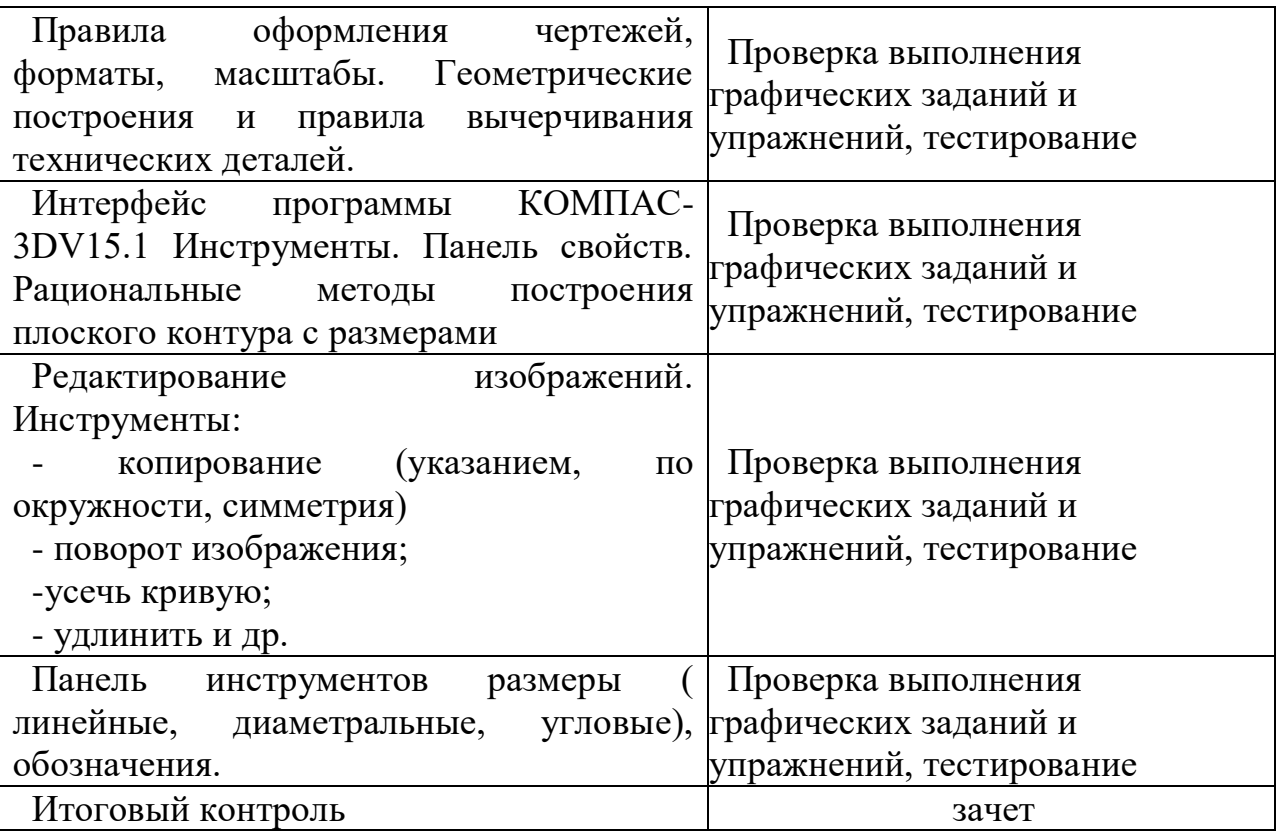

Примерный перечень вопросов итоговой проверки знаний.

1Нанесение линейных размеров

2Выполнение чертежа плоского контура

3. Ввод текста. Выполнение таблиц

4. Редактирование изображений

5. Выполнение плоского контура с размерами деталей в ручной и машинной графике

6Азбука 3Д моделирования Плоскости

7Азбука 3Д моделирования операция выдавливания

8 Азбука 3Д моделирования операция вращения9

9 Рациональные методы построения плоского контура с размерами

10.Документы. Чертеж, фрагмент. Масштабирование.